# Estrutura de Dados

Estrutura de Dados Estática vs Estrutura de Dados Dinâmica:

A estrutura de dados estática apresenta um tamanho fixo, onde os dados armazenados podem ser modificados sem mudança no espaço de memória alocado.

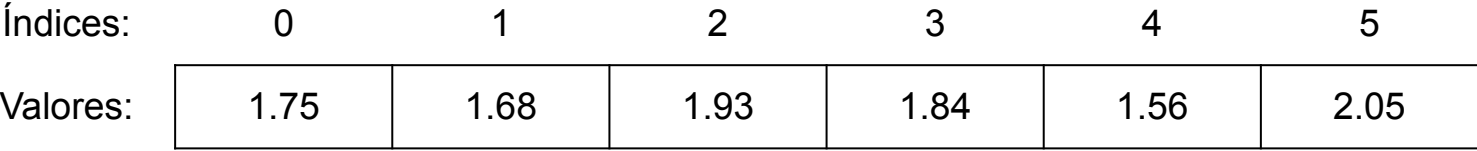

● A estrutura de dados dinâmica **não** apresenta um tamanho fixo, logo, apresentam um tamanho que pode variar através da alocação de memória em tempo real. A memória pode ser dinamicamente alocada ou desalocada durante a execução do programa.

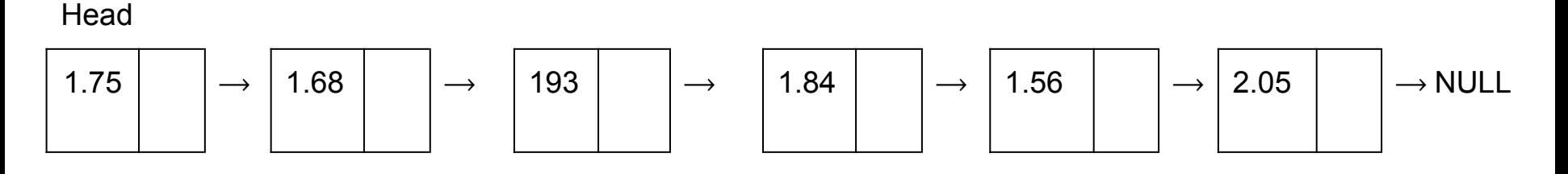

#### Estrutura de Dados Estática vs Estrutura de Dados Dinâmica:

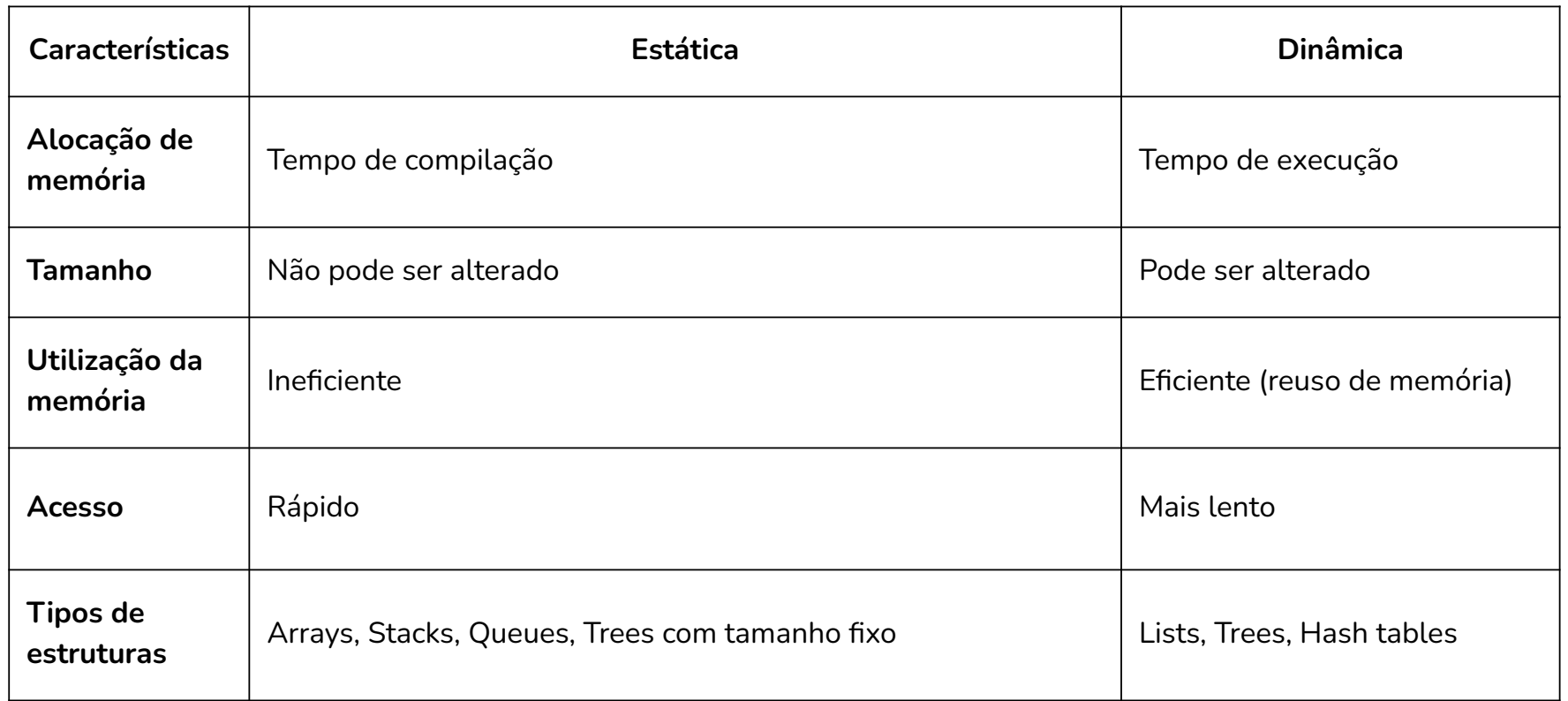

- Estrutura dinâmica, ou seja, sem tamanho fixo.
- Melhor complexidade de tempo em operações de inserção e remoção de dados.
- Estrutura: Nó

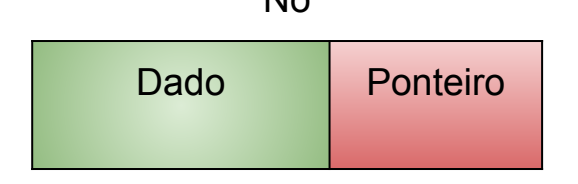

$$
\begin{array}{|c|c|c|c|c|c|c|c|} \hline \multicolumn{3}{c|}{\text{\bf Head}} & \multicolumn{3}{c|}{\text{\bf Bad}} & \multicolumn{3}{c|}{\text{\bf Bad}} & \multicolumn{3}{c|}{\text{\bf Data}} & \multicolumn{3}{c|}{\text{\bf Data}} & \multicolumn{3}{c|}{\text{\bf Data}} & \multicolumn{3}{c|}{\text{\bf Data}} & \multicolumn{3}{c|}{\text{\bf Data}} & \multicolumn{3}{c|}{\text{\bf Data}} & \multicolumn{3}{c|}{\text{\bf Data}} & \multicolumn{3}{c|}{\text{\bf Data}} & \multicolumn{3}{c|}{\text{\bf Data}} & \multicolumn{3}{c|}{\text{\bf Data}} & \multicolumn{3}{c|}{\text{\bf Data}} & \multicolumn{3}{c|}{\text{\bf Data}} & \multicolumn{3}{c|}{\text{\bf Data}} & \multicolumn{3}{c|}{\text{\bf Data}} & \multicolumn{3}{c|}{\text{\bf Data}} & \multicolumn{3}{c|}{\text{\bf Data}} & \multicolumn{3}{c|}{\text{\bf Data}} & \multicolumn{3}{c|}{\text{\bf Data}} & \multicolumn{3}{c|}{\text{\bf Data}} & \multicolumn{3}{c|}{\text{\bf Data}} & \multicolumn{3}{c|}{\text{\bf Data}} & \multicolumn{3}{c|}{\text{\bf Data}} & \multicolumn{3}{c|}{\text{\bf Data}} & \multicolumn{3}{c|}{\text{\bf Data}} & \multicolumn{3}{c|}{\text{\bf Data}} & \multicolumn{3}{c|}{\text{\bf Data}} & \multicolumn{3}{c|}{\text{\bf Data}} & \multicolumn{3}{c|}{\text{\bf Data}} & \multicolumn{3}{c|}{\text{\bf Data}} & \multicolumn{3}{c|}{\text{\bf Data}} & \multicolumn{3}{c|}{\text{\bf Data}} & \multicolumn{3}{c|}{\text{\bf Data}} & \multicolumn{3}{c|}{\text{\bf Data}} & \multicolumn{3}{c|}{\text{\bf Data}} & \multicolumn{3}{c|}{\text{\bf Data}} & \multicolumn{3}{c|}{\text{\bf Data}} & \multicolumn{3}{c|}{\text{\bf Data}} & \multicolumn{3}{c|}{\text{\bf Data}} & \multicolumn{3}{c|}{\text{\bf Data}} & \multicolumn{3}{c|}{\text{\bf Data}} & \multic
$$

- Operações importantes na manipulação de listas:
	- Verificar se a lista está vazia
	- Percorrer a lista
	- Adicionar um nó
	- Retornar um nó
	- Verificar se o nó existe
	- Remover o nó

```
""Classe no em uma lista""
 \overline{2}class no:
 3
       def init (self, valor):
 \overline{4}self.value = valor5
         self.prox = None6
 7
     "''Classe lista ligada'''
 8
     class listaLgd:
 9
       def init (self):
         self. head = None10
11
12
       def is empty(self):
13
         return not self.head
```

```
19
    #Exibindo lista
      def str (self):
20
21
        1st = 10022
        posAtual = self. head23while(posAtual!=None):
24lst += f'{posAtual.valor}->'
25
          posAtual = posAtual.py26lst +="None"
27
         return lst
```
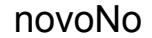

Dado

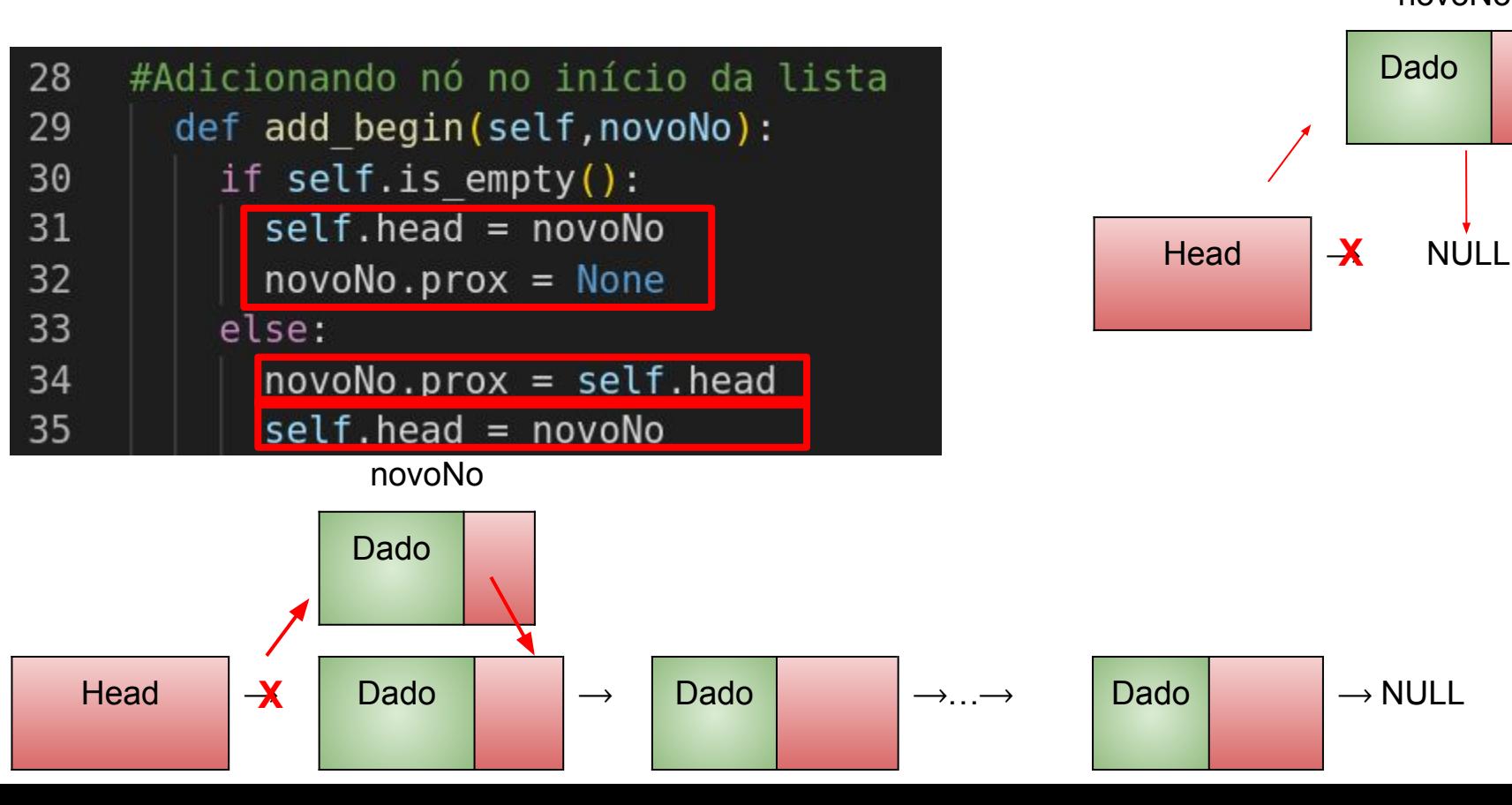

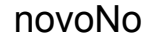

Dado

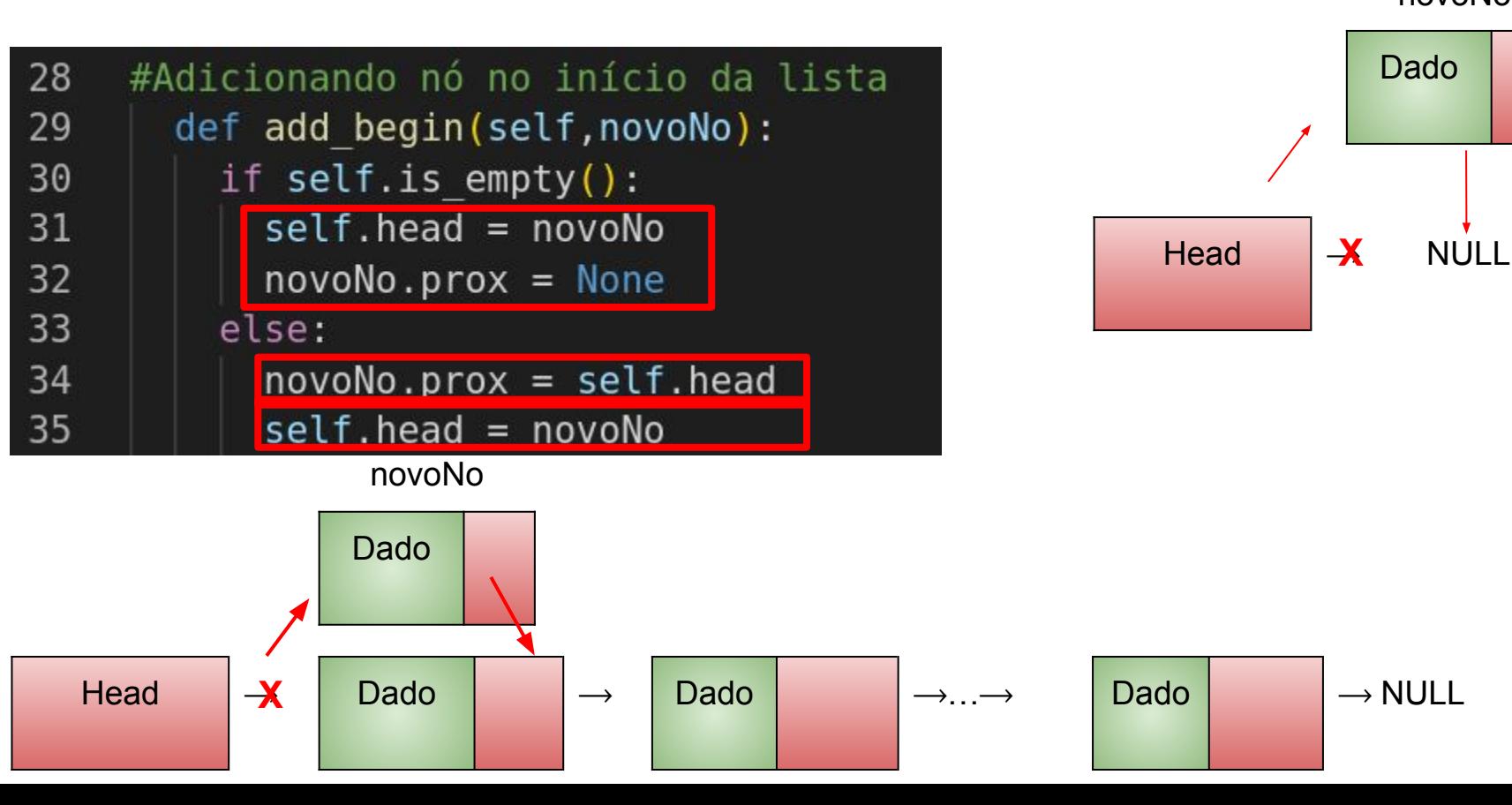

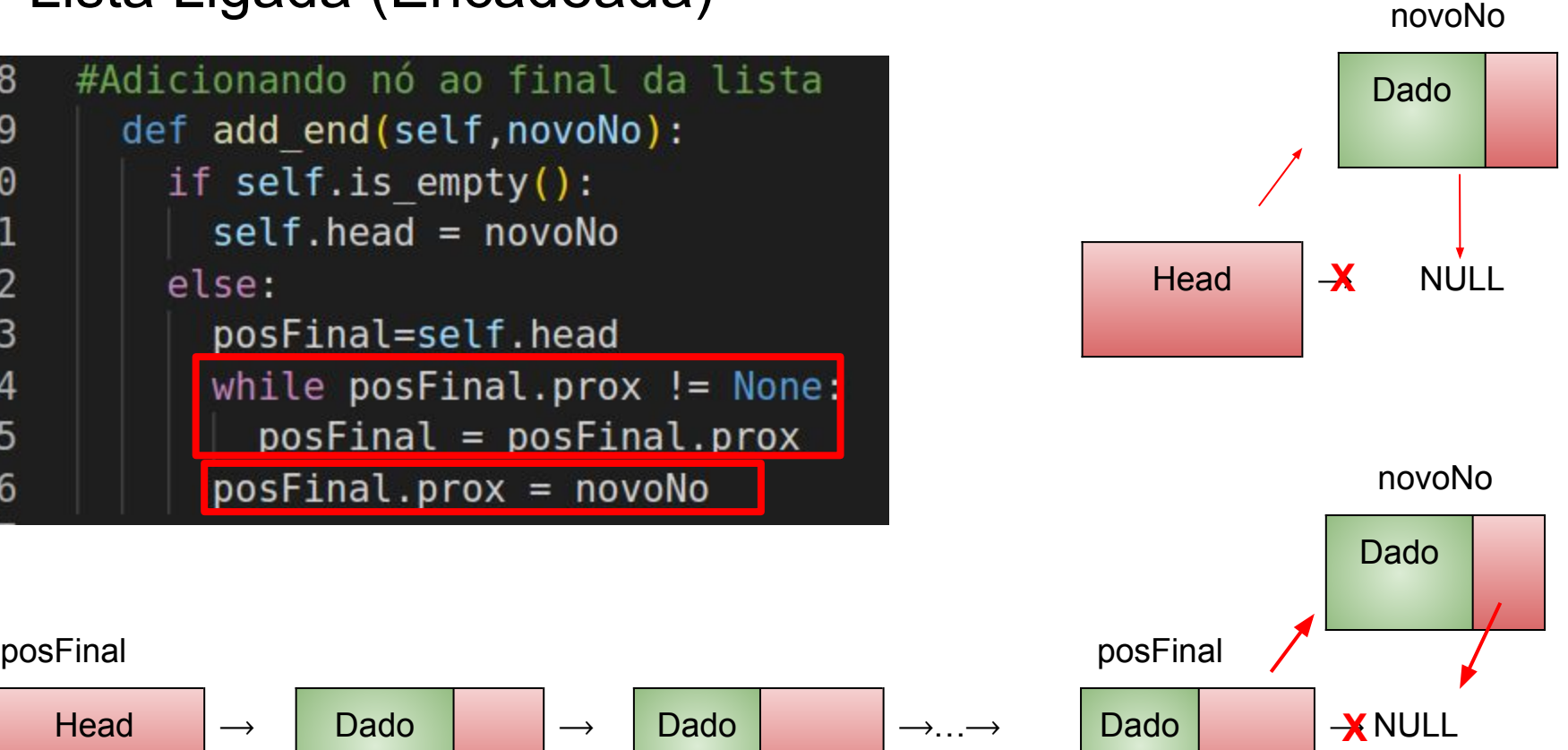

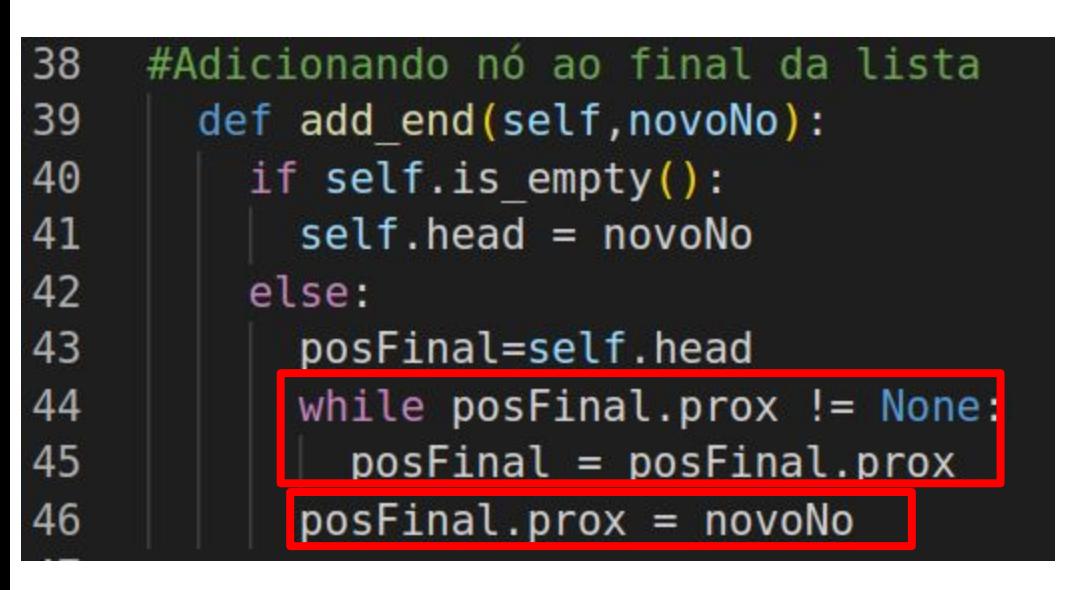

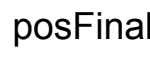

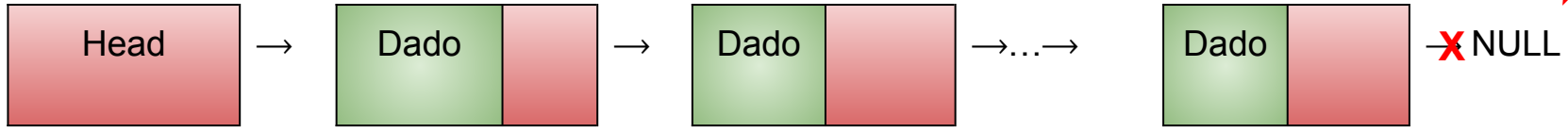

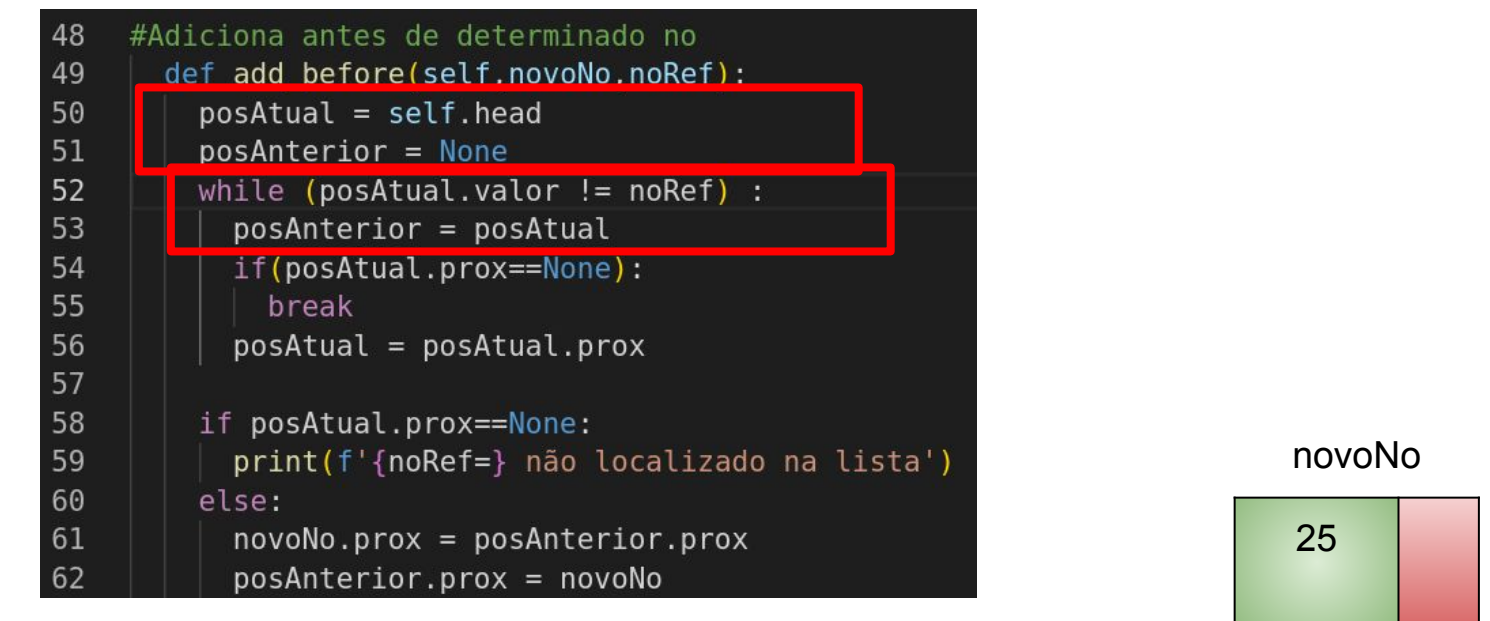

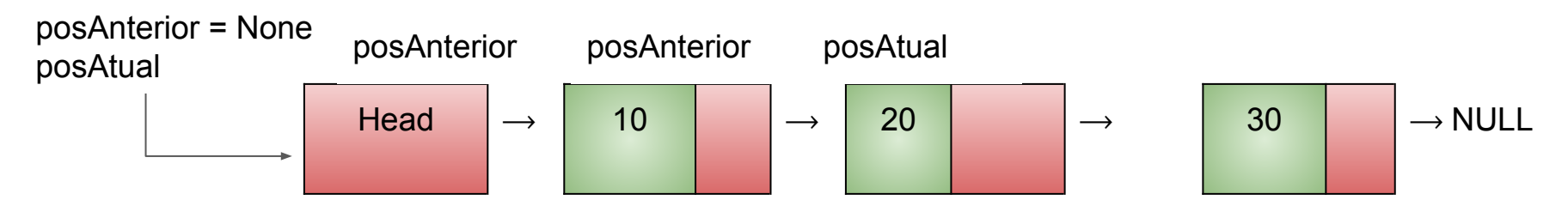

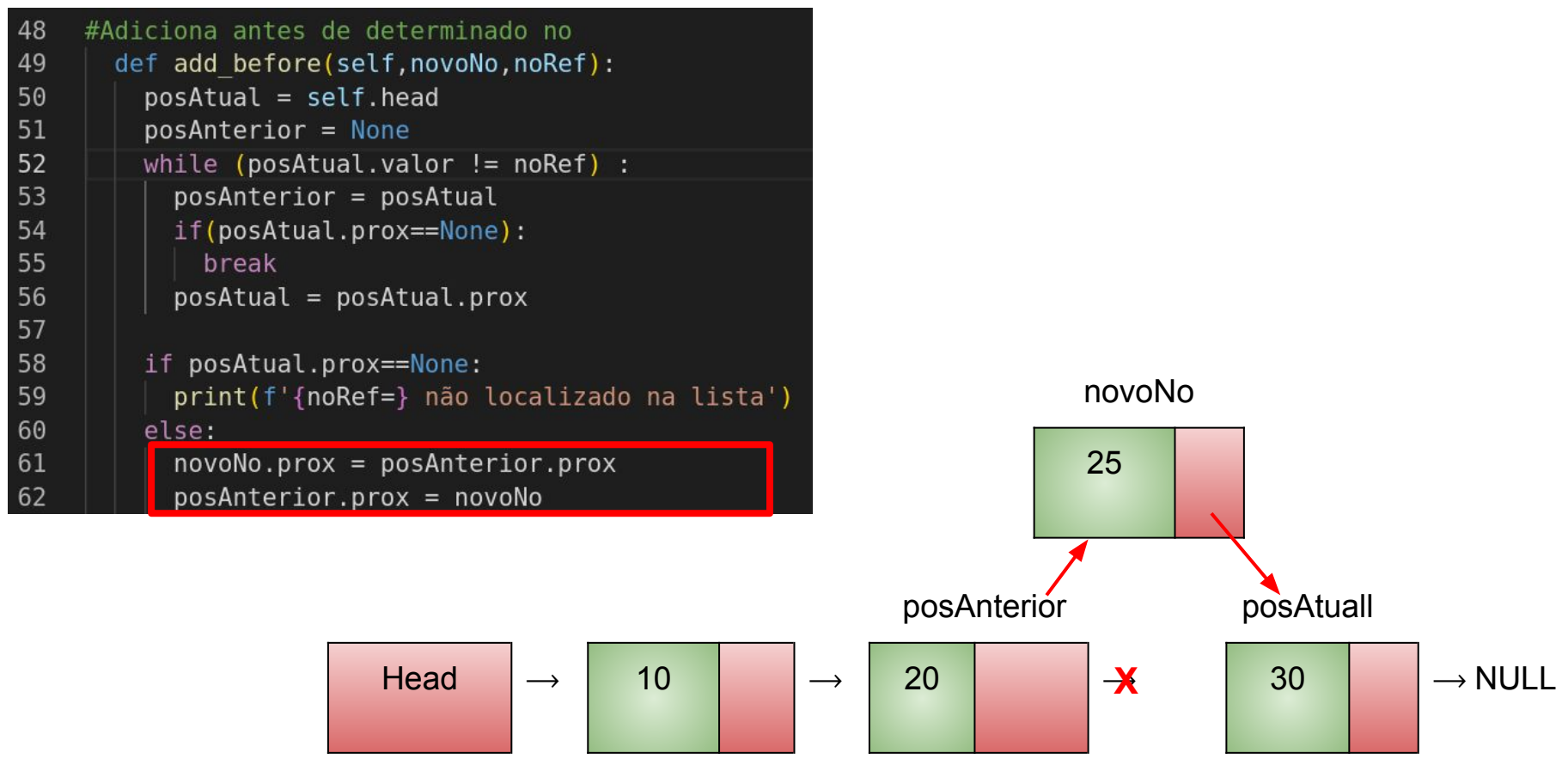

```
#Retorna primeiro nó da lista
64
65
      def return first(self):
66
        if self. is empty():
67
           print(f'Erro: Lista vazia')
68
           return
69
         return self.head.valor
70
71
    #Retorna último nó da lista
72
      def return last(self):
73
        if self. is empty():
74
           print(f'Erro: Lista vazia')
75
           return
76
         posFinal = self. head77
        while posFinal.prox!=None:
78
           posFinal = posFinal.py79
         return posFinal.valor
```
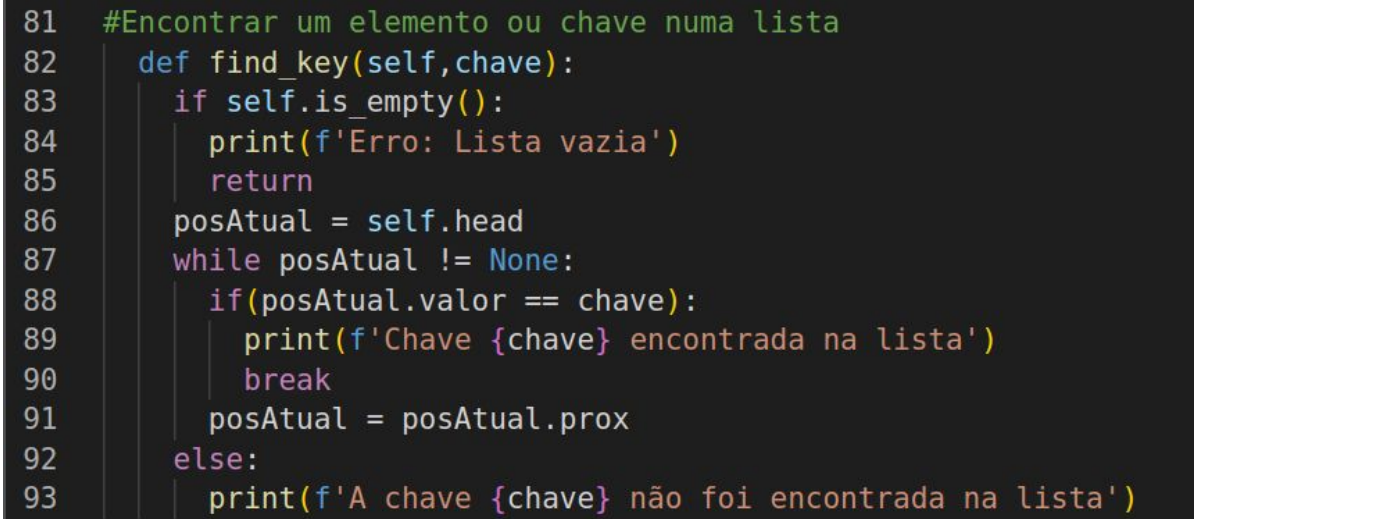

Chave =  $30$ 

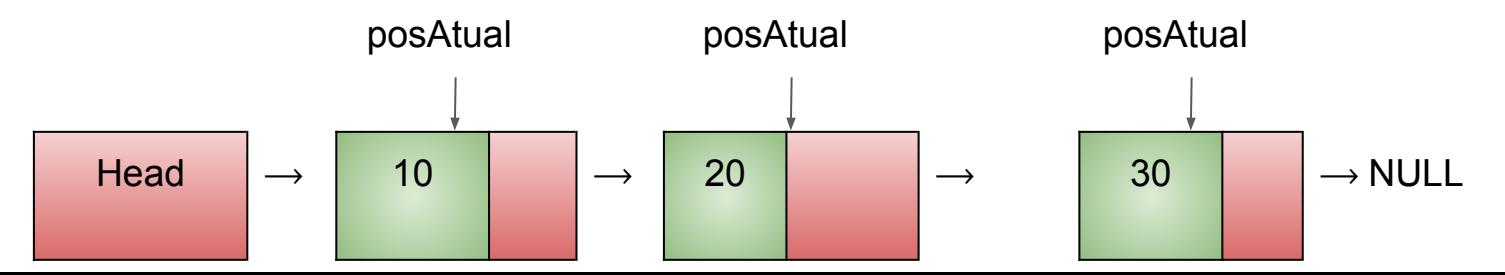

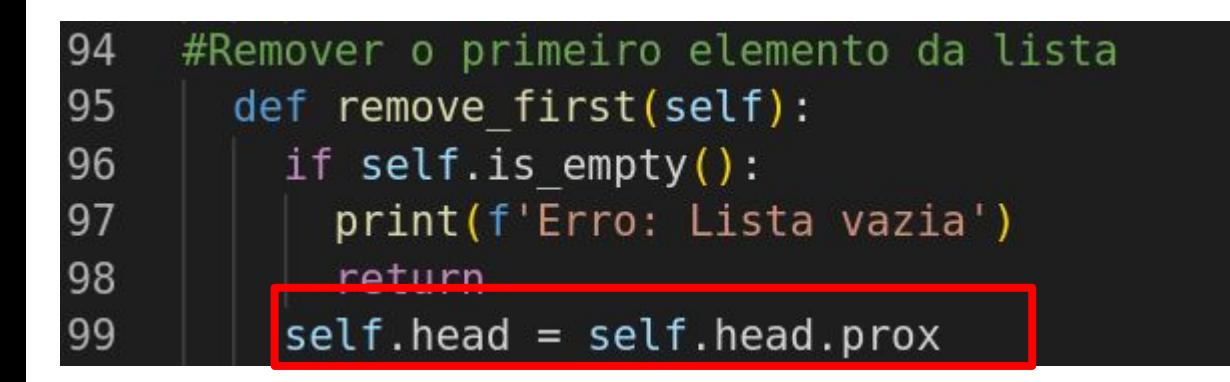

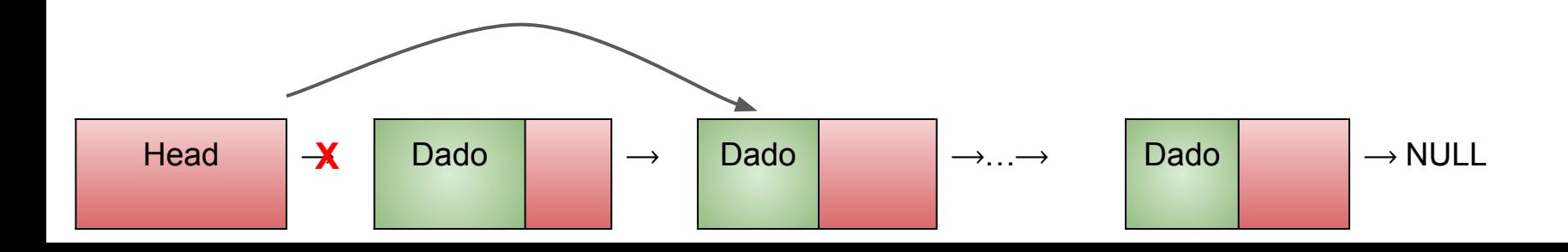

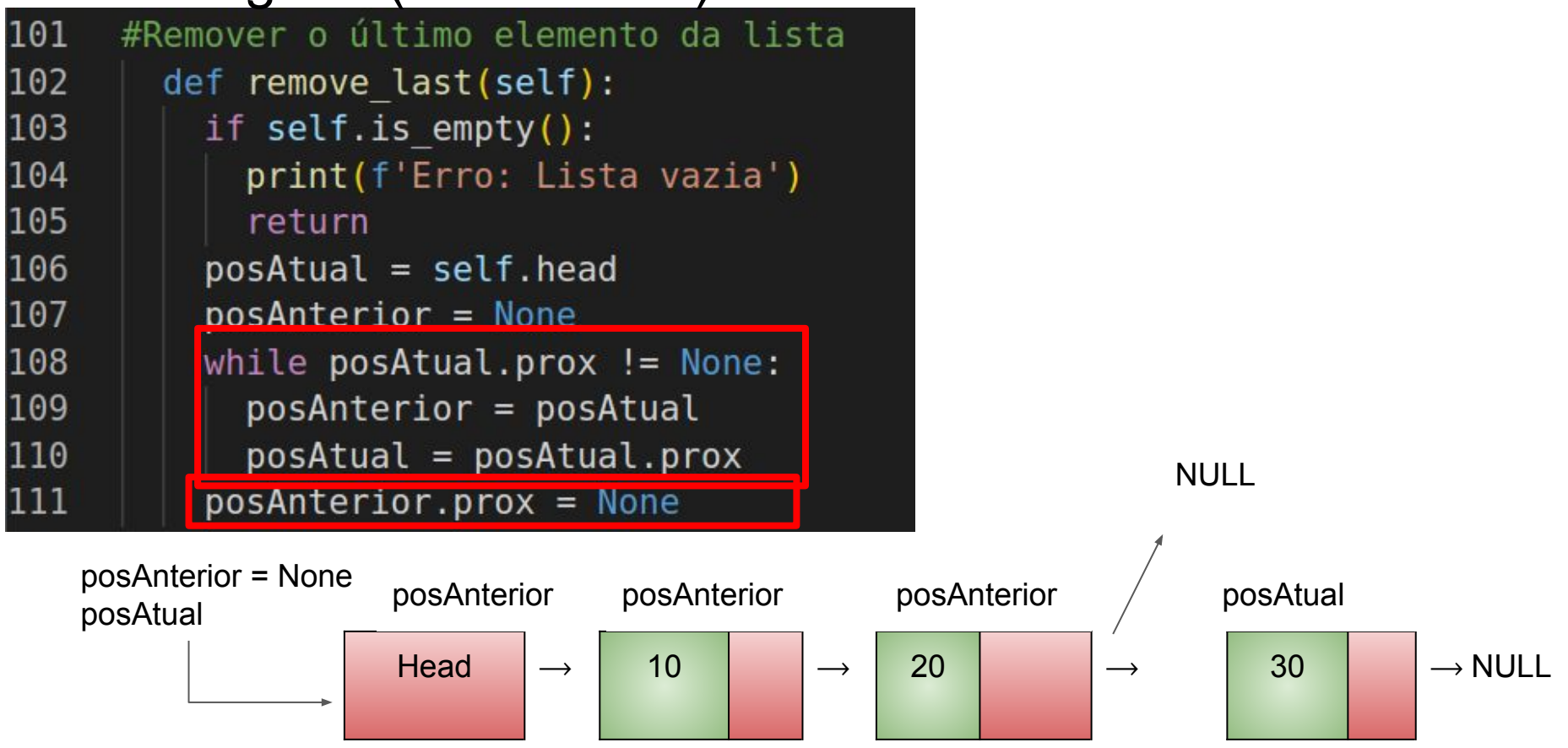

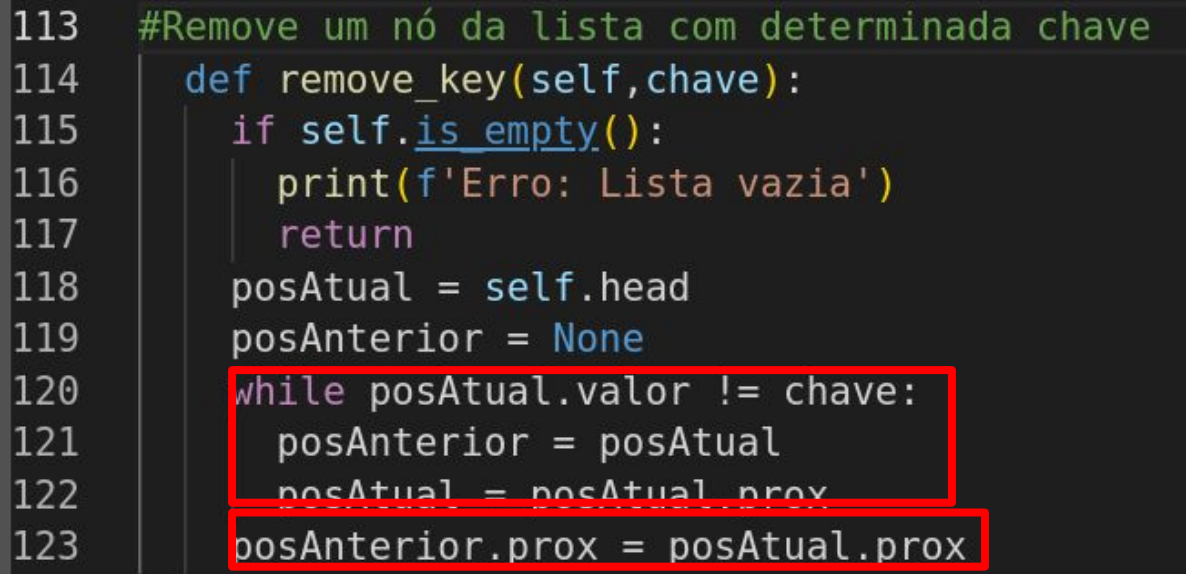

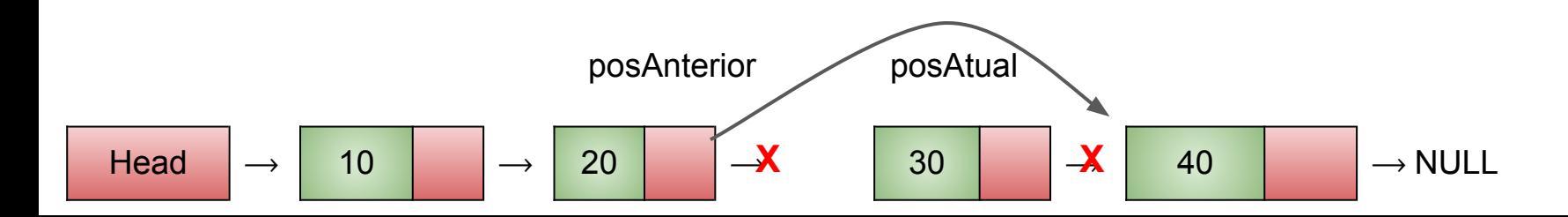

● Estrutura linear de dados que segue a política Last In First Out (LIFO)

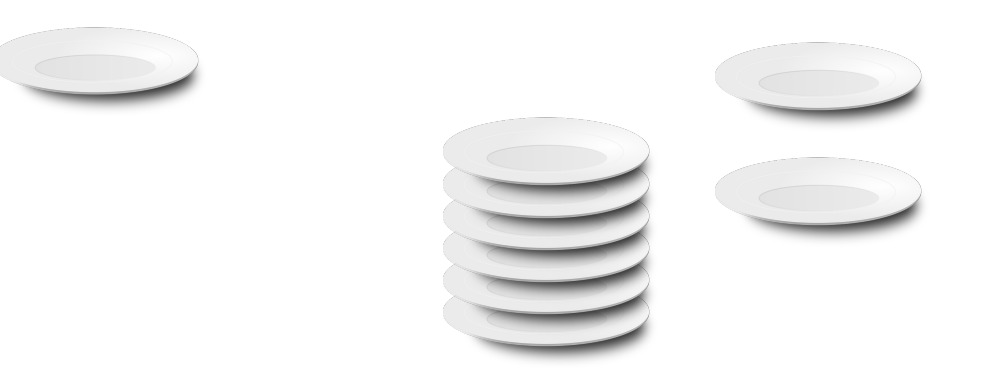

• Principais operações - Is empty(): verificar se a pilha está vazia.

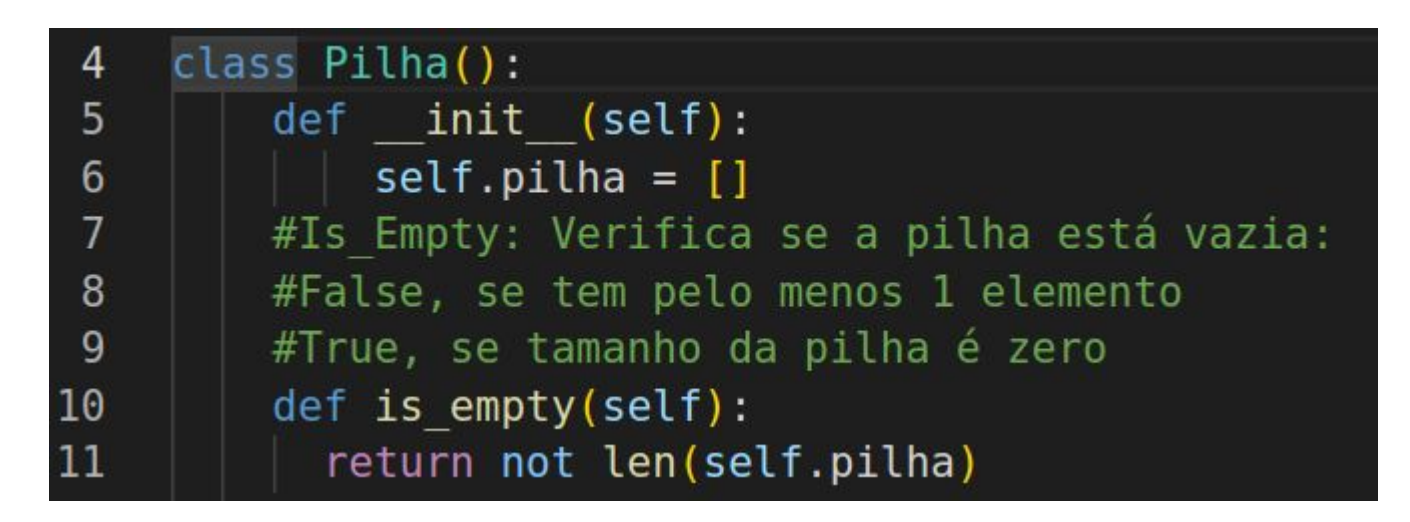

● Principais operações - push(): incluir um elemento no topo da pilha.

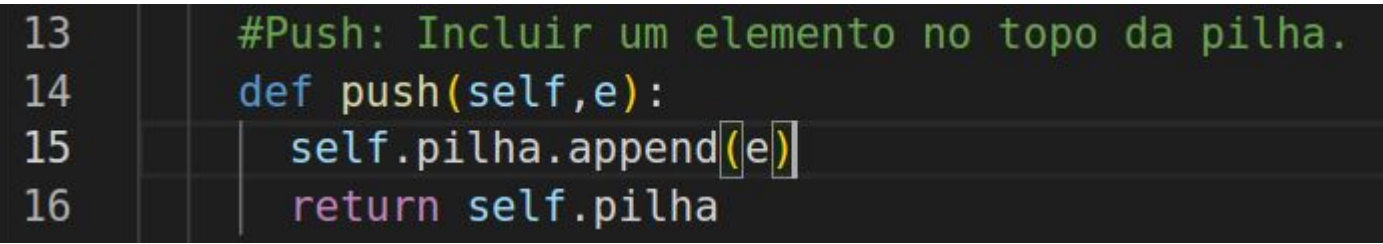

● Principais operações - pop(): retirar um elemento do topo da pilha

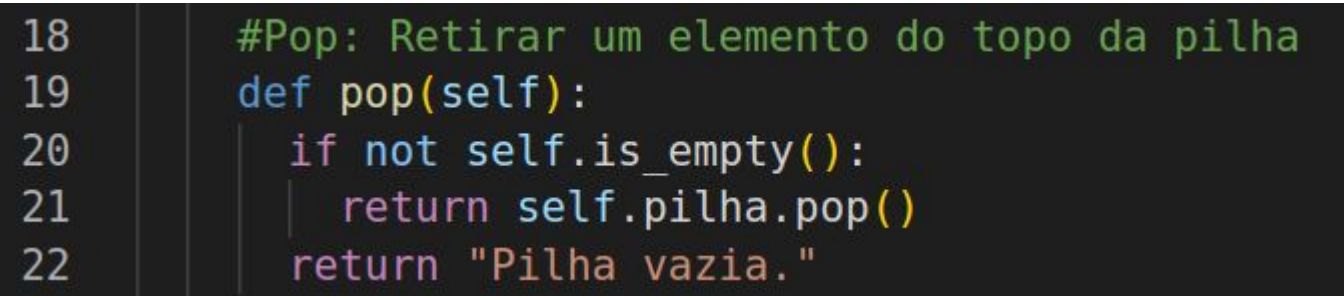

● Principais operações - top(): retorna valor do elemento no top sem remover.

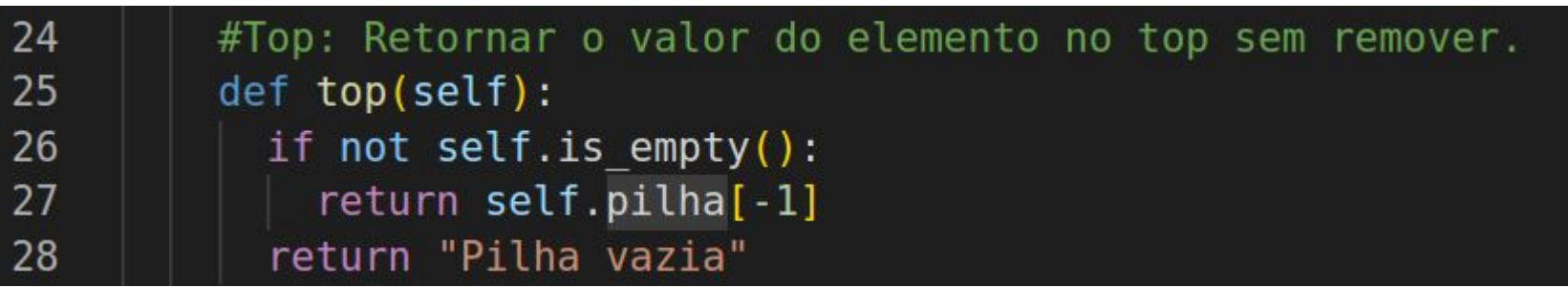

Implementação com lista ligada

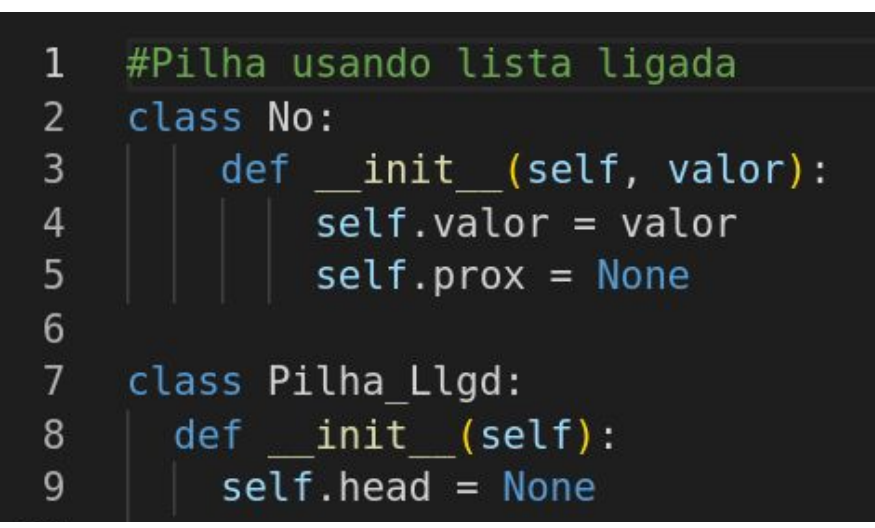

11  $def$  is empty(self): 12 return not self.head

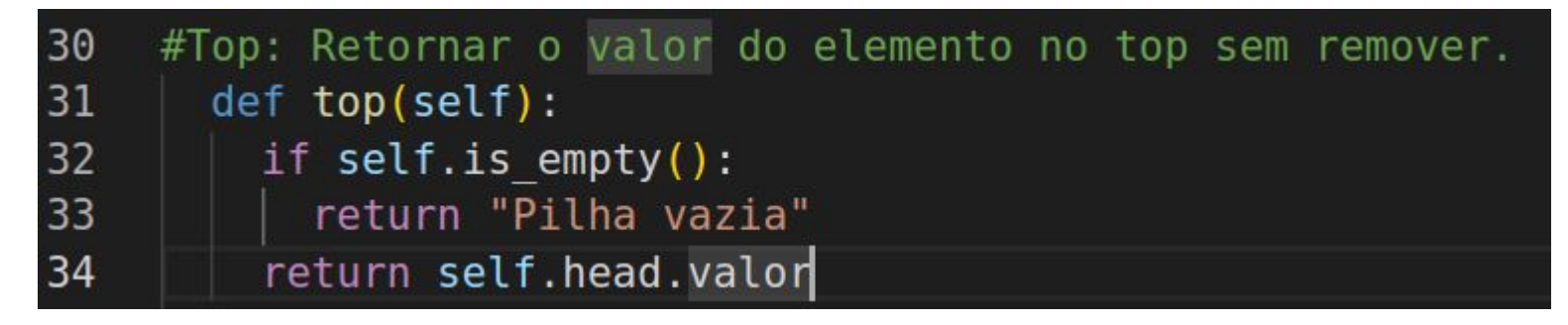

● Implementação com lista ligada

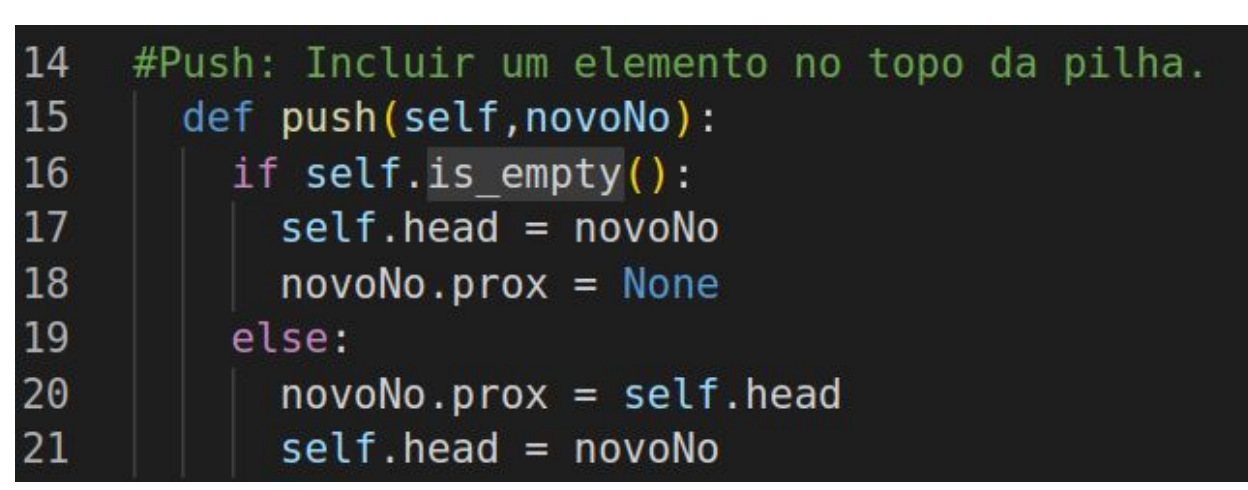

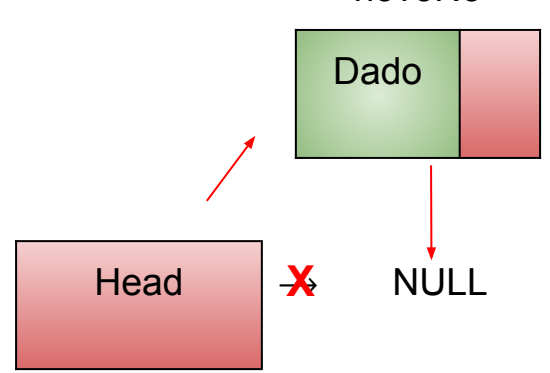

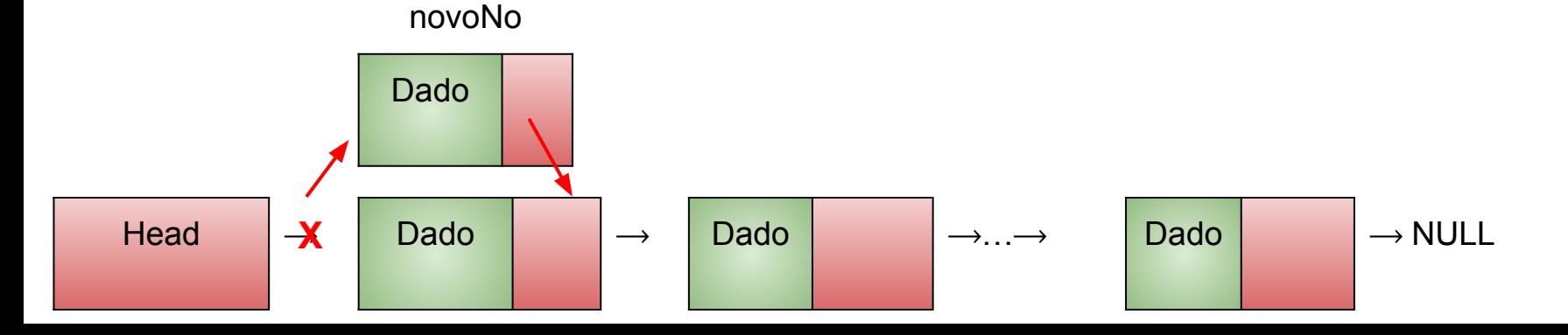

novoNo

Implementação com lista ligada  $\bullet$ 

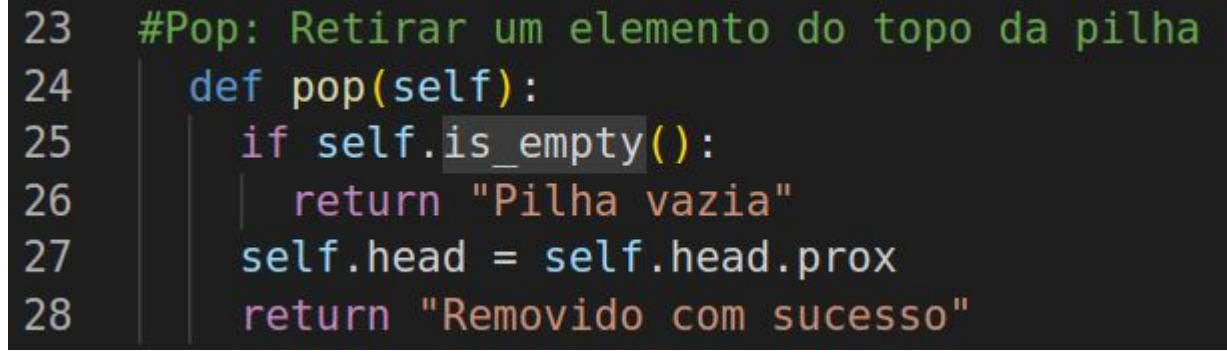

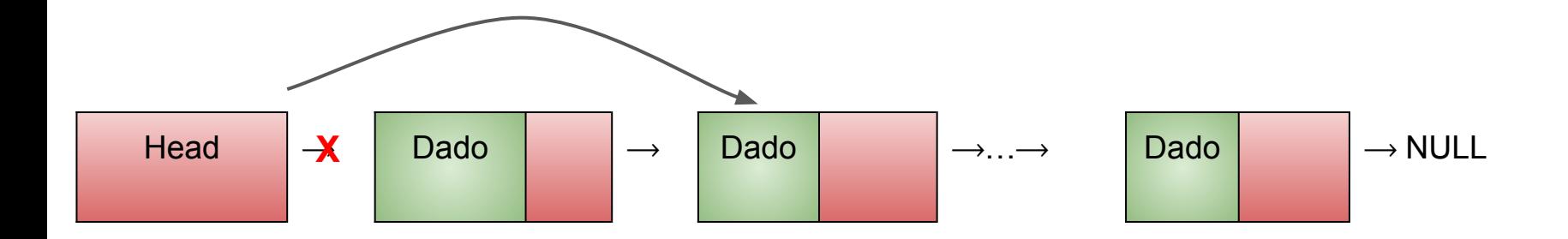

● Estrutura linear de dados que segue a política First In First Out (FIFO)

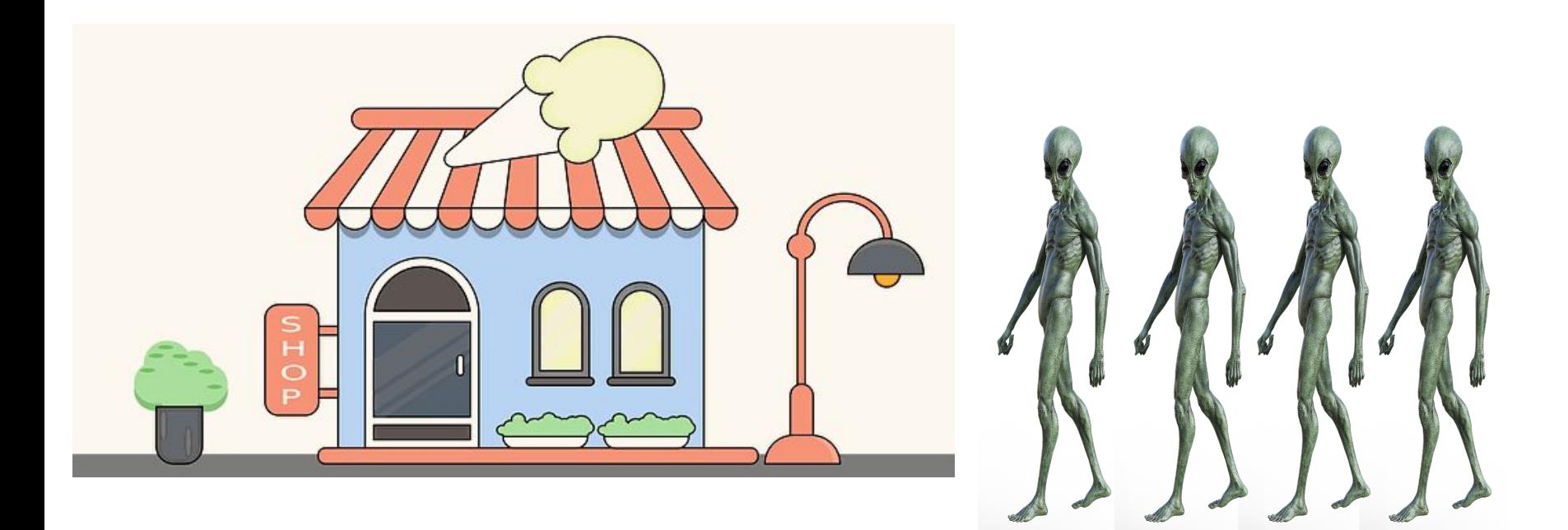

- Operações importantes na manipulação de fila:
	- enqueue(): adiciona um novo elemento no final da fila.
	- dequeue(): remove o primeiro elemento da fila
	- $\circ$  is empty(): verifica se a fila está vazia (True) ou não (False).
	- peek(): retorna o primeiro elemento da fila sem remover ele.

- Operações importantes na manipulação de fila:
	- enqueue(): adiciona um novo elemento no final da fila.
	- dequeue(): remove o primeiro elemento da fila
	- $\circ$  is empty(): verifica se a fila está vazia (True) ou não (False).
	- peek(): retorna o primeiro elemento da fila sem remover ele.

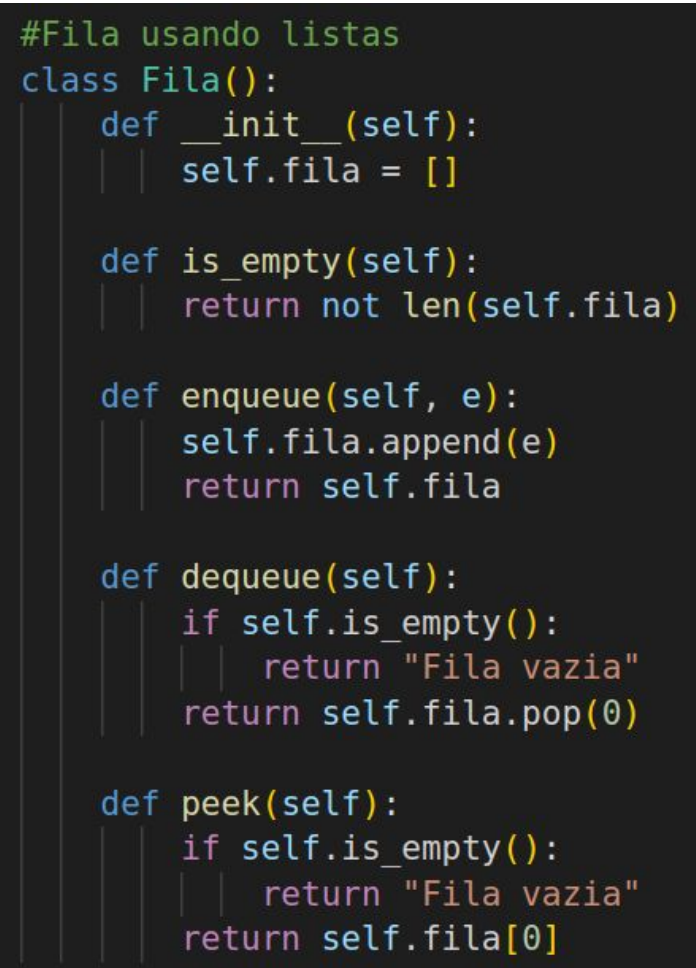

 $1\,$  $\overline{2}$  $\overline{3}$  $\overline{4}$ 5  $6\phantom{a}$  $\overline{7}$  $\bf 8$  $\mathsf 9$ 

 $\begin{array}{c} 10 \\ 11 \\ 12 \\ 13 \end{array}$ 

 $14\,$  $15\,$  $16\,$  $17\,$  ${\bf 18}$ 

 $\begin{array}{c} 19 \\ 20 \\ 21 \end{array}$ 

#### Fila

Head

Dado

 $\longrightarrow$ 

#### #Fila com lista ligada  $\mathbf{1}$  $\overline{2}$  $\overline{3}$ class Node: def init (self, valor): 4 5  $self.value = valor$  $6\phantom{1}6$  $self.prox = None$  $\overline{7}$ 8 9 class Fila: 10 def init (self): 11  $self. head = None$ 12  $self.tail = None$ 13 14  $def$  is empty(self): 15 return not self.head

**Dado** 

 $\longrightarrow$ 

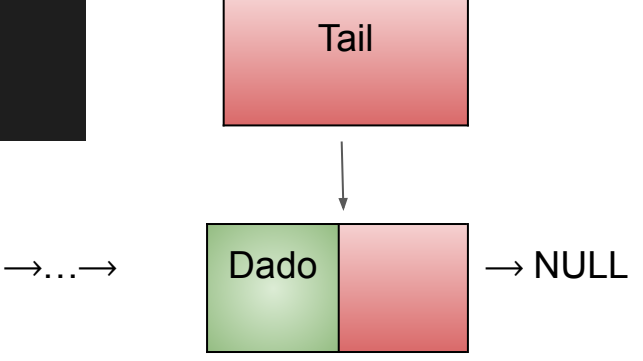

● Implementação com lista ligada

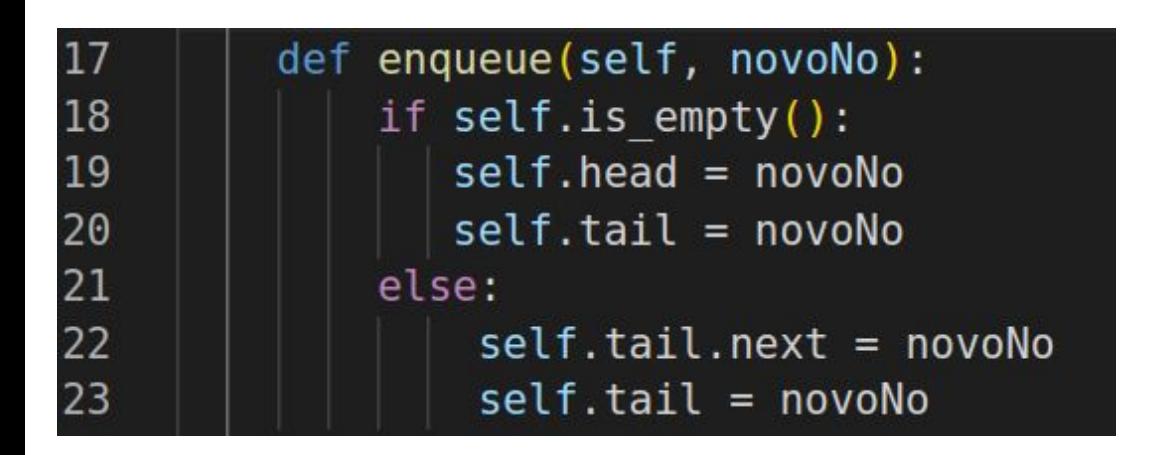

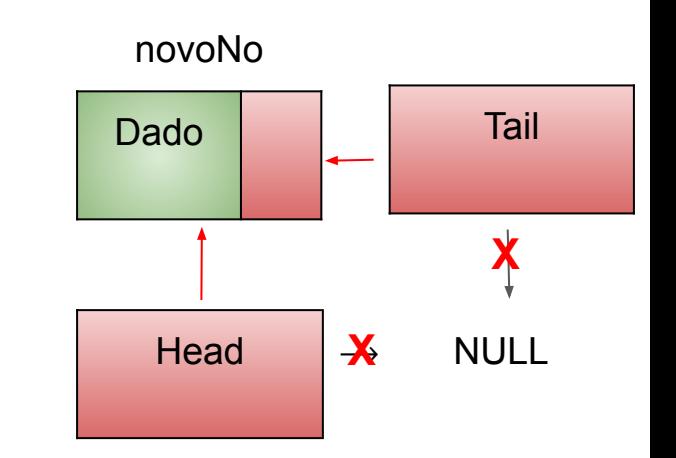

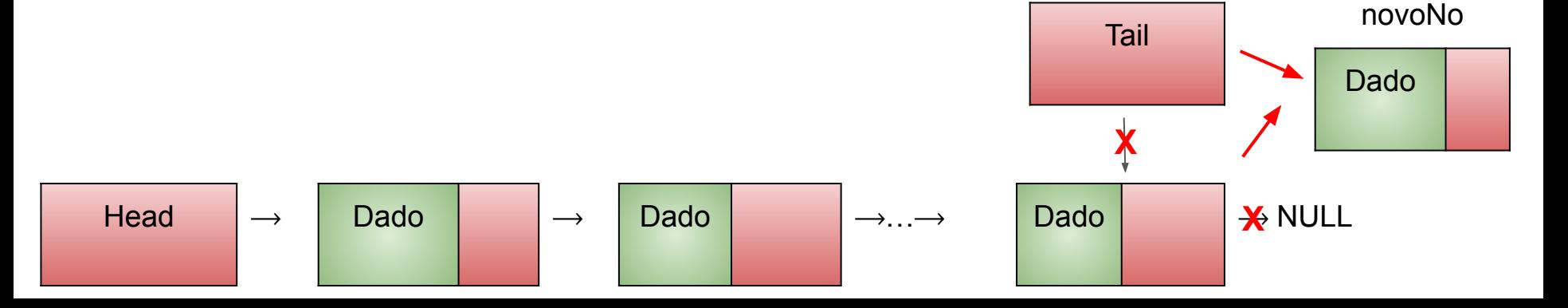

● Implementação com lista ligada

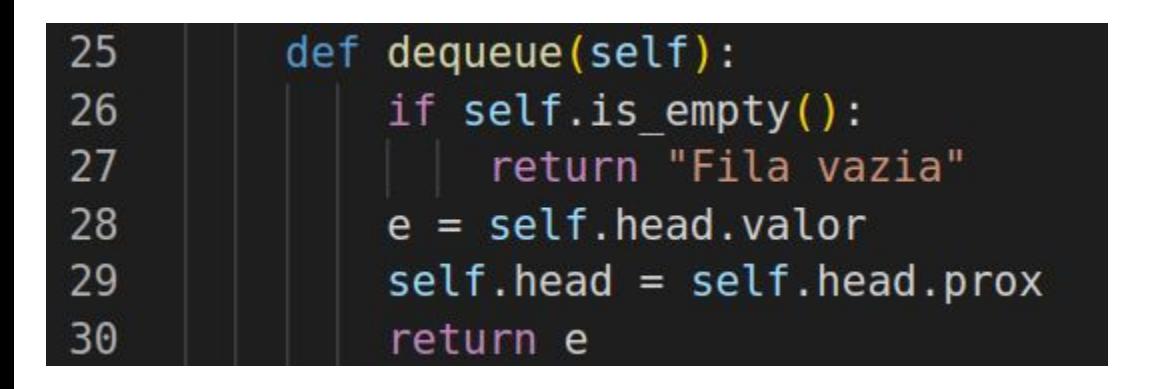

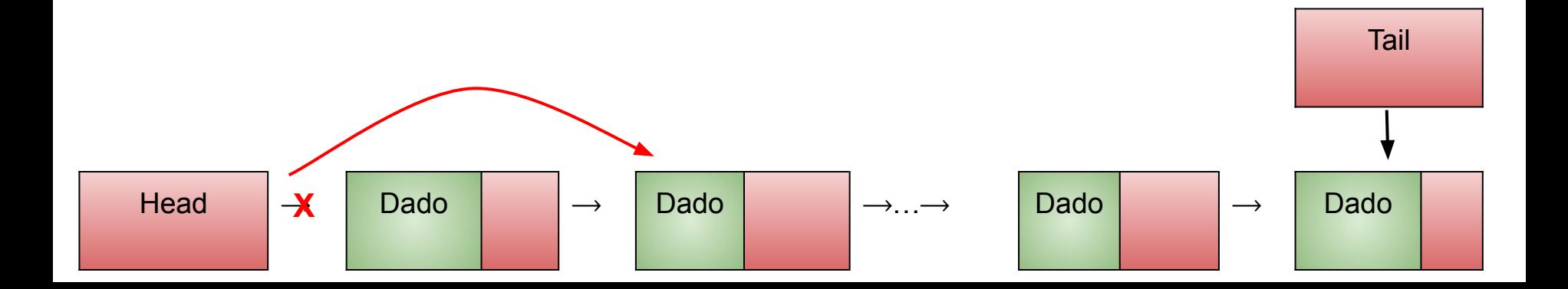

32  $def$  peek(self): 33 if self. is  $empty()$ : return "Fila vazia" 34 return self.head.valor 35 36 def str (self): 37 38  $1st = 20$ 39  $posAtual = self. head$  $while (posAtual != self.title) :$ 40  $lst += f'$ {posAtual.valor}->' 41  $posAtual = posAtual.py$ 42 43 lst +="None" 44 return lst